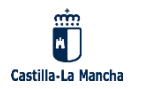

## **CEIP PEDRO SANZ VÁZQUEZ**

Estimadas Familias:

Con el fin de mejorar la comunicación entre toda la comunidad educativa queremos transmitirles la siguiente **información IMPORTANTE:**

Pueden descargar una versión para el teléfono móvil o el ordenador de "EducamosClm". Gracias a ello, podrán escribir mensajes al Centro (profesores y equipo directivo) en cualquier momento, controlar las faltas de asistencia, etc. Así mismo, cuando desde el Centro se les envíe un aviso a través de EducamosClm, recibirán **inmediatamente** una notificación en su Smartphone y podrán contestar, si así lo desean, de forma rápida y muy sencilla. Y no se perderán ninguna novedad.

Les rogamos encarecidamente que sigan estos pasos para lograr entre todos una comunicación excelente:

**Accedan a la siguiente dirección web desde su móvil**: <https://educamosclm.castillalamancha.es/>

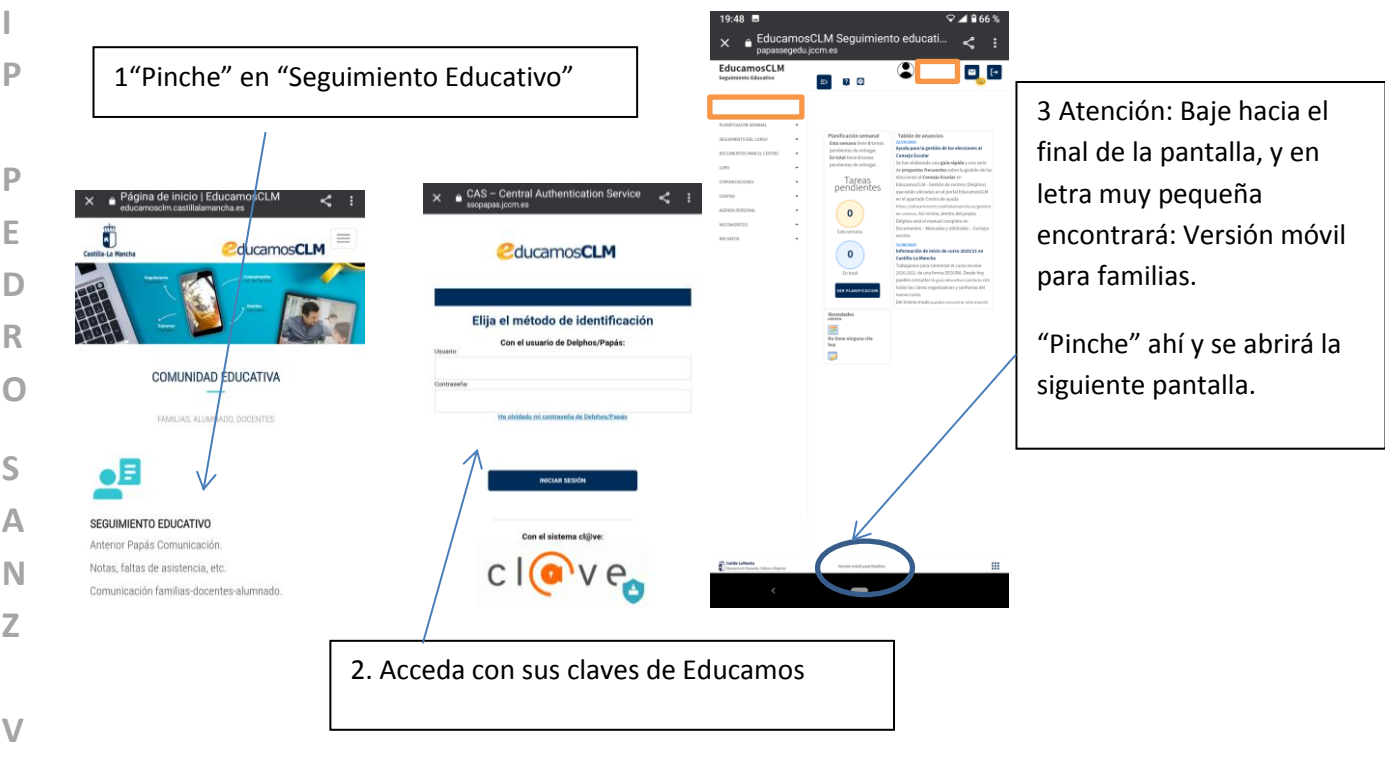

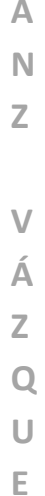

**Z**

**C E**

**I**

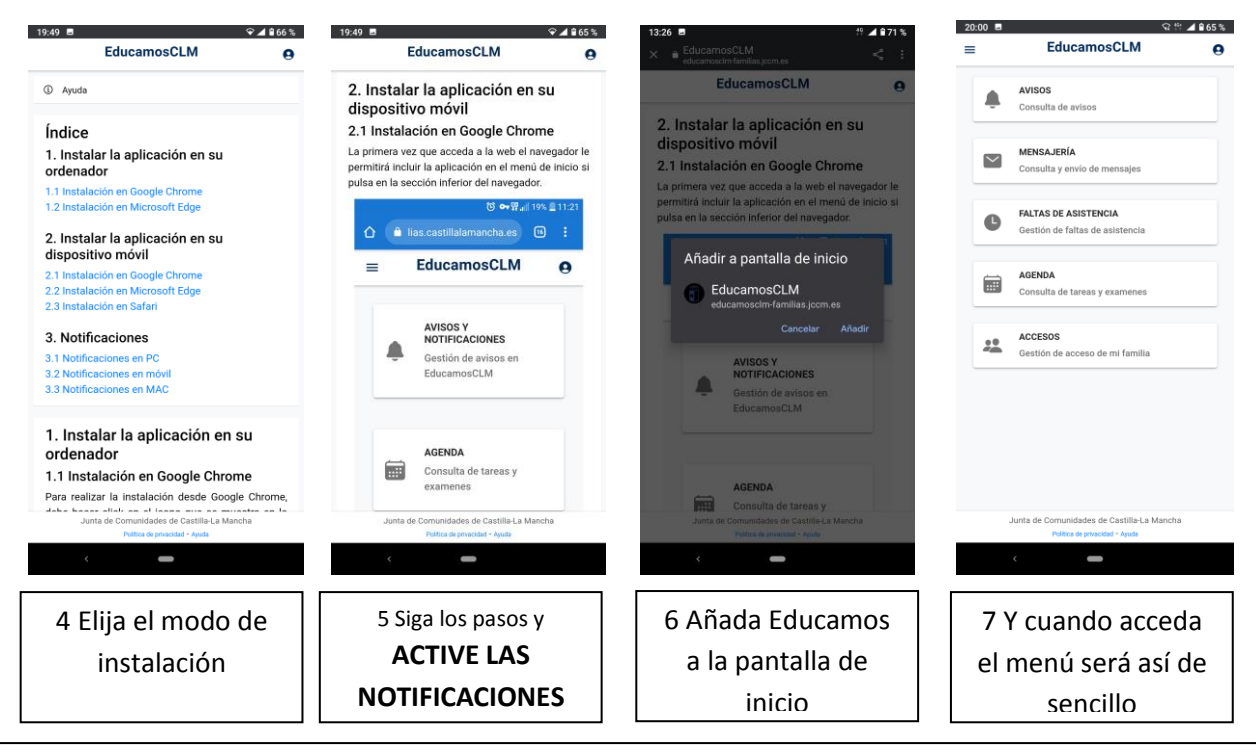

Atención: Siempre que lo desee podrá seguir accediendo a la versión web completa de EducamosClm: <https://educamosclm.castillalamancha.es/>